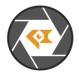

LI-USB30-OV2311\_Firmware\_Release\_Note\_20240509

# \* Copyright (c) 2024, Leopard Imaging Inc. All Rights Reserved.

## Overview

This firmware is for LI-USB30-OV2311 camera. This firmware supports 1600 x 1300 @ 30 fps. This camera doesn't include ISP and outputs 10-bit raw data.

| Platform                  | Camera                    |
|---------------------------|---------------------------|
| 1 x LI-USB30-MIPI-TESTER  | 1 x LI-OV2311-MIPI Camera |
| Cable                     | Adapter/Carrier Board     |
| 1 x USB 3.0 Micro-B cable |                           |

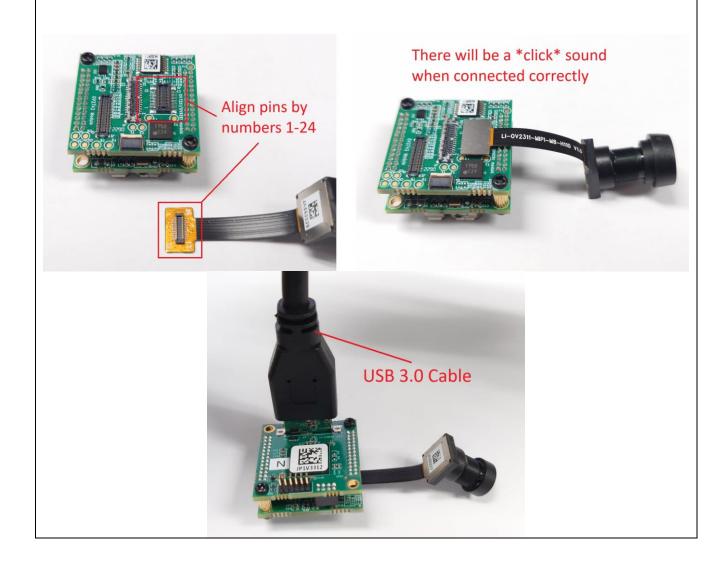

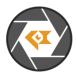

# LI-USB30-OV2311\_Firmware\_Release\_Note\_20240509

| Revision   | SVN version   | Release Date | Author | Tested By    |
|------------|---------------|--------------|--------|--------------|
| 2024_05_09 |               | 05/09/2024   |        | Shelby Hache |
| Updates    |               |              |        |              |
| Revision   |               | Description  |        | Release Date |
| 2024_05_09 | First Release |              |        | 05/09/2024   |
|            |               |              |        |              |
| Known bugs |               |              |        |              |
|            |               |              |        |              |
|            |               |              |        |              |

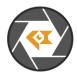

### Setup Procedure 1/3

#### - Hardware:

- 1. LI-OV2311-MIPI Camera x 1 2. LI-USB30-MIPI-TESTER x 1
- 3. USB 3.0 Micro-B cable x 1

#### - Hardware Setup:

Connect the camera and USB 3.0 Tester board by aligning pins 1-24 as the picture on the first page.

#### - Software:

This camera kit can be tested with any one of the below software:

#### 1. Camera tool (Windows OS)

The Camera tool can be downloaded from the link below: https://www.dropbox.com/s/8daqfypyhnubjr5/CameraUSB30\_3\_2\_20190622.7z?dl=0

It's better to use the 7-zip to uncompress the package: <u>http://www.7-zip.org/download.html</u>

And install the software below on your PC: <u>https://www.dropbox.com/s/6uswl40z8rqh2et/vcredist\_x86.exe?dl=0</u>

If needed, you can also download the camera tool SDK: https://www.dropbox.com/s/j6ccl8cvt75gu2g/USB30\_CameraTool\_SDK\_rev1440\_20190622.7z?dl=0

### 2. Linux Camera tool (Linux OS)

The Linux camera tool can be downloaded from link below. https://www.dropbox.com/s/4m2efo696px9739/linux camera tool-master 20190624.zip?dl=0

For how to install it, please refer to the README.md in below link. (the latest version of Linux camera tool may have an issue, so please use above Linux camera tool) https://github.com/LI01/linux\_camera\_tool

Please follow the README.md in GitHub to install the Linux camera tool. There are instructions online for how to install the OpenCV on Ubuntu OS. Below is an example: https://www.learnopency.com/install-opency-3-4-4-on-ubuntu-18-04/

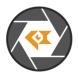

# Run Camera 1/3

#### - Camera Tool (Windows OS)

- 1. Connect the camera to USB 3.0 Tester by aligning pins 1-24 (refer to picture in page 1)
- 2. Connect the camera to your PC (USB3.0 port) using the USB 3.0 cable.
- 3. Open camera Tool.

Register access function:

### This camera supports register access function. The IC2 Address is 0xC0

| evice: LI-OV2311 HW_Rev: 0<br>I2C Access                          |           | Exposure Setting    | Gain Setting        |
|-------------------------------------------------------------------|-----------|---------------------|---------------------|
| I2C Addr 0xC0                                                     | Reg Addr  | 0x3501              | 0x350a              |
| I2C Addr Width<br>3 bits 3 16 bits                                | Reg Value | 0x <mark>101</mark> | 0x <mark>100</mark> |
| Reg Addr 0x3501<br>Reg Value 0x101<br>Read Write Hex<br>Batch Cmd |           |                     |                     |

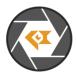

#### Run Camera 2/3

#### Capture Image:

The images can be captured by clicking Options → CaptureImage. Two images (RAW and BMP) will be saved.

| Options | Plugins     | About |   |
|---------|-------------|-------|---|
| Cam     | eraPropert  | Y     |   |
| Cam     | eraPropWi   | n     |   |
| Capt    | turelmage   |       |   |
| Trigg   | erMode      |       | , |
| Soft    | Trigger     |       |   |
| Auto    | Trigger     |       |   |
| SetTr   | riggerDelay |       |   |
| Pixe    | Order       |       | , |
| Mon     | oSensor     |       |   |

#### The raw image can be viewed by ImageJ. https://www.dropbox.com/s/fsvfmdy6s9ft03i/ImageJ.7z?dl=0

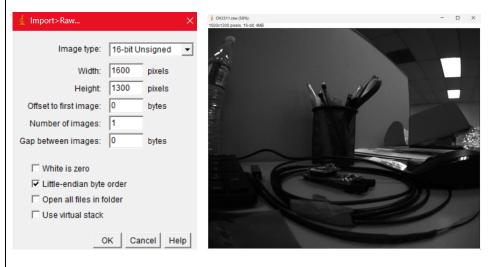

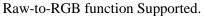

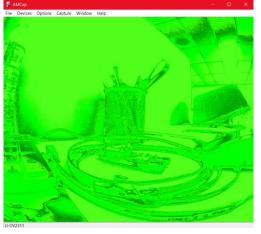

Note: This camera tool supports Raw-to-RGB function which will reduce the display frame rate. You can click **Options** $\rightarrow$ **DisableDisplay** to get actual frame rate from the sensor. You can also use other regular software (like <u>AMcap</u>) to get higher frame rate, but the video will be green due to lack of Raw-to-RGB conversion function.

Leopard Imaging Inc. www.leopardimaging.com

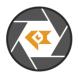

# Run Camera 3/3

#### - Camera Tool (Linux OS)

- 1. Connect the camera to USB 3.0 Tester by aligning pins 1-24 (refer to picture in page 1)
- 2. Connect the camera to PC (USB3.0 port) through USB 3.0 cable.
- 3. Open a terminal and use the command "leopard\_cam" to open the camera.

Set the camera as below to get better image quality.

| Comera Control         File Help         Device: Leopard Imaging-LI-OV2311         Basic Cancer a Pixel Format:         Basic Cancer a Pixel Format:         Basic Cancer a Pixel Format:         Basic Cancer a Pixel Format:         Basic Cancer a Pixel Format:         Basic Cancer a Pixel Format:         Basic Cancer a Pixel Format:         Basic Cancer a Pixel Format:         Basic Cancer a Pixel Format:         Basic Cancer a Pixel Format:         Canin:         Canin:         Basic Cancer a Vivilte         Basic Cancer a Vivilte:         Basic Level Correction:         Capture:         Capture bmp         Capture:         Capture bmp         Capture:         Capture bmp         Capture:         Capture:         Capture bmp         Capture:         Capture bmp         Capture:         Cancer Conton:         Trigger Sensor:         Bable         Shot 1 Trigger         Black Level Correction:         O         Apply         Dista Sensor read/write         Register Addr Width:         Beb                                                                                                    | File Help         Device: Leopard Imaging-LI-OV2311         Sensor Datatype:         Rew Camera Pixel Format:         BGGR         Enable auto brightness&contrast         Exposure:         Gain:         IzC Addr:         Register Addr Width:         Bbit         Optimizer         Gain:         IzC Addr:         Register Addr Width:         Bbit         Optimizer         Capture:         Capture:                                                                                                    |                                     |                             | cam                             |           |
|----------------------------------------------------------------------------------------------------|----------------------------------------------------------------------------------------------------|-------------------------------------|-----------------------------|---------------------------------|-----------|
| Sensor Datatype:       RAW10       RAW12       VUV       RAW8         Raw Camera Pixel Format:       BCCR       GBR       RCCB       RCCB       MONO         Calit:       1       BbcR       Galitie       BbcR       BbcR       Bbc                                                                                                    | Sensor Datatype:       RAW10       RAW12       YUY       RAW8         Raw Camera Pixel Format:       BCCR       GBR       RCCB       GRCC       MON0         Enable auto exposure:       91       Enable auto white balance       Enable auto brightness&contrast       BCCR       Gamma         Gain:       28       IzC Addr:       91       Just sensor read/write       Begister value width:       Bebit       16-bit         Register Value Width:       Bebit       16-bit       Read       Gamma Correction:       1       Apply         Trigger Sensor:       Enable       Shot 11 Trigger       Gamma Correction:       0       Apply         Bick Level Correction:       0       Apply       Formation:       Imable       Apply         Trigger Sensor:       Enable       Shot 11 Trigger       Gamma Correction:       0       Apply         Stack Level Correction:       0       Apply       Date sensor read/write       Gamma Correction:       0       Apply         This camera tool can be used to write/read registers and capture Raw and BMP image       IzC Addr:       OxCO       Just sensor read/write         Register Addr Width:       8-bit       16-bit       Register Value Width:       8-bit       16-bit         Reg Addr:                                                                                                    | File Help                           | Camera Control              | • • •                           |           |
| Raw Camera Pixel Format:       BCGR       GBBR       RCGB       MONO         Enable auto exposure:       91       Enable auto white balance       Enable auto brightness&contrast         Exposure:       91       28       Enable auto white balance       Enable auto white balance         IzC Addr:       8bit       16bit       Register Addr Width:       8bit       16bit         Register Value Width:       8bit       16bit       Read       Image: Capture raw       Image: Capture raw         Gamma Correction:       1       Apply       Image: Capture raw       Image: Capture raw       Image: Capture raw         Gamma Correction:       0       Apply       Image: Capture raw       Image: Capture raw       Image: Capturawite raw       Image: Capturawite r                                                                                                    | Raw Camera Pixel Format:       BCGR       GBBR       RCGB       MONO         Enable auto exposure:       991       Enable auto white balance       Enable auto brightness&contrast         Exposure:       991       28       Enable auto white balance       Enable auto white balance         I2C Addr:       28       28       Enable auto white balance       Enable auto white balance         Register Addr Width:       8 bit       16 bit       Read       Enable auto white balance       Enable auto white balance         Register Value Width:       8 bit       16 bit       Read       Enable auto white balance       Enable auto white balance         Reg Value:       Write       Read       Read       Enable       Shot 1 Trigger         Gamma Correction:       0       Apply       Apply       Enable       Shot 1 Trigger         Back Level Correction:       0       Apply       Apply       Enable       Shot 1 Trigger         Camma Correction:       0       Apply       Apply       Enable       Shot 1 Trigger         Back Level Correction:       0       Apply       Just sensor read/write       Enable         IzC Addr:       0xCO       Just sensor read/write       Register Addr Width:       8-bit       16-bit <td< td=""><td>Device: Leopard Imaging - LI-OV2311</td><td>Firmware Rev: 864</td><td>EXIT</td><td></td></td<>                                                                                                    | Device: Leopard Imaging - LI-OV2311 | Firmware Rev: 864           | EXIT                            |           |
| Enable auto exposure                                                                                                    | Enable auto exposure                                                                                                    | Sensor Datatype:                    | ORAW10 ORAW12 OYUY          | V O RAW8                        |           |
| Exposure:       991         Gain:       28         IZC Addr:       941         Register Value Width:       94bit         Register Value Width:       94bit         Reg Value:       Write         Capture:       Capture bmp         Capture:       Capture mp         Capture:       Capture bmp         Capture:       Capture bmp         Capture:       Capture bmp         Capture:       Capture bmp         Capture:       Capture bmp         Capture:       Capture bmp         Capture:       Capture:         Capture:       Capture:         Back Level Correction:       0         Apply         Wite       Apply         Wite       OxCO         Addr:       0xCO         Just sensor read/write         Register Addr Width:       8-bit         Register Value Width:       8-bit         Register Value Width:       8-bit         Reg Addr:       0x3501                                                                                                    | Exposure:       991         Gain:       28         IZC Addr:       941         Register Value Width:       94bit         Register Value Width:       94bit         Reg Value:       Write         Capture:       Capture bmp         Capture:       Capture mp         Capture:       Capture bmp         Capture:       Capture bmp         Capture:       Capture bmp         Capture:       Capture bmp         Capture:       Capture bmp         Capture:       Capture bmp         Capture:       Capture bmp         Capture:       Capture bmp         Capture:       Capture bmp         Capture:       Capture bmp         Capture:       Capture bmp         Back Level Correction:       0         Apply       Apply         Witte:       OxCO         Participation:       Data sensor read/write         Register Addr Width:       8-bit         Capture:       OxCO         UC Addr:       Ox3501         Read       Read                                                                                                    | Raw Camera Pixel Format:            | ○ BGGR ○ GBBR ○ RGGB        | O GRBG O MONO                   | 1         |
| Cain:       28         IZC Addr:       0 Just sensor read/write         Register Addr Width:       8-bit 0 16-bit         Reg Value:       Write         Capture imp       Capture raw         Camma Correction:       1         Trigger Sensor:       Enable         Black Level Correction:       0         Apply       Apply         Fiss camera tool can be used to write/read registers and capture Raw and BMP image         IZC Addr:       0xCO         IZC Addr:       0xCO         Ize Addr:       8-bit 0 16-bit         Register Addr Width:       8-bit 0 16-bit         Register Value Width:       8-bit 0 16-bit         Register Value Width:       8-bit 0 16-bit         Register Value Width:       8-bit 0 16-bit         Register Value Width:       8-bit 0 16-bit         Register Value Width:       8-bit 0 16-bit         Register Value Width:       8-bit 0 16-bit         Reg Addr:       0x3501       Read                                                                                                    | Cain:       28         IZC Addr:       0 Just sensor read/write         Register Addr Width:       8-bit 0 16-bit         Reg Value:       Write         Capture imp       Capture raw         Camma Correction:       1         Trigger Sensor:       Enable         Black Level Correction:       0         Apply       Apply         Fiss camera tool can be used to write/read registers and capture Raw and BMP image         IZC Addr:       0xCO         IZC Addr:       0xCO         Ize Addr:       8-bit 0 16-bit         Register Addr Width:       8-bit 0 16-bit         Register Value Width:       8-bit 0 16-bit         Register Value Width:       8-bit 0 16-bit         Register Value Width:       8-bit 0 16-bit         Register Value Width:       8-bit 0 16-bit         Register Value Width:       8-bit 0 16-bit         Register Value Width:       8-bit 0 16-bit         Reg Addr:       0x3501       Read                                                                                                    | 🗆 Enable auto exposure              | 🖉 Enable auto white balance | Enable auto brightness&contrast | X         |
| IZ Addr:       Ishit Ishit         Register Addr Width:       Bebit Ishit         Register Value Width:       Bebit Ishit         Reg Value:       Write         Capture:       Capture taw         Capture:       Capture taw         Capture:       Capture taw         Canna Correction:       1         Apply       Shot 1 Trigger         Black Level Correction:       0         Apply       Apply         Shot 1 Trigger       Beack Level Correction:         Description:       0         Apply       Apply                                                                                                    | IZ Addr:       Ishit Ishit         Register Addr Width:       Bebit Ishit         Register Value Width:       Bebit Ishit         Reg Value:       Write         Capture:       Capture taw         Capture:       Capture taw         Capture:       Capture taw         Canna Correction:       1         Apply       Shot 1 Trigger         Black Level Correction:       0         Apply       Apply         Shot 1 Trigger       Beack Level Correction:         Description:       0         Apply       Apply                                                                                                    | Exposure:                           | 991                         |                                 |           |
| Register Addr Width:          B-bit          B-bit          B-bit          B-bit         Bed Addr:          Read          Reg Addr:          Write           Write          Capture:          Capture bmp           Capture raw          Gamma Correction:          1           Apply          Trigger Sensor:          Enable           Shot 1 Trigger          Black Level Correction:          0           Apply          This camera tool can be used to write/read registers and capture Raw and BMP image           Izc Addr:          Izc Addr:          OxCO           Just sensor read/write          Register Addr Width:          8-bit           16-bit          Register Value Width:          8-bit           16-bit          Register Value Width:          8-bit           16-bit          Reg Addr:          0x3501           Read                                                                                                    | Register Addr Width:                                                                                                    | Gain:                               | 28                          | 3                               |           |
| Register Value Width:          Beit          1 - bit        Read          Reg Value:       Write       Write         Capture:       Capture bmp       Capture raw         Gamma Correction:       1       Apply         Trigger Sensor:       Enable       Shot 1 Trigger         Black Level Correction:       0       Apply         Outcome Correction:       0       Apply         Trigger Sensor:       Enable       Shot 1 Trigger         Black Level Correction:       0       Apply         Outcome Correction:       0       Apply         This camera tool can be used to write/read registers and capture Raw and BMP image       IzC Addr:         IzC Addr:       OxCO       Just sensor read/write         Register Addr Width:       8-bit       16-bit         Register Value Width:       8-bit       16-bit         Reg Addr:       Ox3501       Read                                                                                                    | Register Value Width:          Beit          1 - bit         Reg Addr:         Capture bmp         Capture raw         Gamma Correction:         1         Apply         Trigger Sensor:         Enable         Shot 1 Trigger         Black Level Correction:         0         Apply         For any         Shot 2 Trigger Sensor:         Enable         Shot 1 Trigger         Black Level Correction:         0         Apply         Shot 2 Trigger         Shot 2 Trigger         Shot 2 T                | I2C Addr:                           |                             | Just sensor read/write          |           |
| Reg Addr:       Read         Reg Value:       Write         Capture i:       Capture bmp         Capture:       Capture bmp         Capture:       Capture i:         Gamma Correction:       1         Trigger Sensor:       Enable         Black Level Correction:       0         Apply       Apply         Figure Sensor:       Imable         Shot 1 Trigger       Black Level Correction:         0       Apply         Figure Sensor:       Imable         Shot 1 Trigger       Black Level Correction:         0       Apply         Figure Sensor:       Imable         Shot 1 Trigger       Black Level Correction:         0       Apply         Figure Sensor:       Imable         Shot 1 Trigger       Black Level Correction:         0       Apply         Figure Sensor:       Imable         Shot 1 Sensor       Imable         IzC Addr:       Imable         IzC Addr:       Imable         IzC Addr:       Imable         IzC Addr:       Imable         IzC Addr:       Imable         IzC Addr:       Imable                                                                                                    | Reg Addr:       Read         Reg Value:       Write         Capture i:       Capture bmp         Capture:       Capture bmp         Capture:       Capture internation of the internation of the i                                                                                                    | Register Addr Width:                | 🔿 8-bit 🗿 16-bit            |                                 | . ) +     |
| Reg Value:       Write         Capture:       Capture bmp         Capture:       Capture bmp         Capture:       1         Apply         Trigger Sensor:       Enable         Black Level Correction:       0         Apply         Figuer Sensor:       0         Apply         Black Level Correction:       0         Apply         Outcome Sensor:       0         Apply         Outcome Sensor:       0         Apply         Outcome Sensor:       0         Apply         Outcome Sensor:       0         Apply         Outcome Sensor:       0         Apply         Outcome Sensor:       0         Apply       0         Outcome Sensor:       0         Iteration Sensor:       0         Iteration Sensor:       0         Iteration Sensor:       0         Iteration Sensor:       0         Iteration Sensor:       0         Iteration Sensor:       0         Iteration Sensor:       0         Iteration Sensor:       0         Iteratin Sensor:                                                                                                    | Reg Value:       Write         Capture:       Capture bmp         Capture:       Capture bmp         Camma Correction:       1         Trigger Sensor:       Enable         Black Level Correction:       0         Apply         Shot 1 Trigger         Black Level Correction:       0         Apply         Outcome of the sensor         Paper         Description:         Description:         Descrin:         Description:                                                                                                    | Register Value Width:               | 🔿 8-bit 🗿 16-bit            |                                 | 17        |
| Capture:       Capture bmp       Capture raw         Gamma Correction:       1       Apply         Trigger Sensor:       Enable       Shot 1 Trigger         Black Level Correction:       0       Apply         File       Shot 1 Trigger       Apply         Shot 1 Trigger       Black Level Correction:       0         Apply       Apply       Apply         Shot 1 Trigger       Black Level Correction:       0         Apply       Apply       Apply         Shot 1 Trigger       Black Level Correction:       0         Apply       Apply       Apply         Shot 1 Trigger       Black Level Correction:       0         Apply       Apply       Apply         Shot 1 Trigger       Apply       Apply         Shot 2 Correction:       0       Apply         Shot 2 Correction:       0       Apply         Shot 2 Correction:       0       Shot 2 Correction:         Izc Addr:       0xCO       Just sensor read/write         Register Addr Width:       8-bit 0 16-bit       Read         Reg Addr:       0x3501       Read                                                                                                    | Capture:       Capture bmp       Capture raw         Gamma Correction:       1       Apply         Trigger Sensor:       Enable       Shot 1 Trigger         Black Level Correction:       0       Apply         File       Shot 1 Trigger       Apply         Shot 1 Trigger       Black Level Correction:       0         Apply       Apply       Apply         Shot 1 Trigger       Black Level Correction:       0         Apply       Apply       Apply         Shot 1 Trigger       Black Level Correction:       0         Apply       Apply       Apply         Shot 1 Trigger       Black Level Correction:       0         Apply       Apply       Apply         Shot 1 Trigger       Apply       Apply         Shot 2 Correction:       0       Apply         Shot 2 Correction:       0       Apply         Shot 2 Correction:       0       Shot 2 Correction:         Izc Addr:       0xCO       Just sensor read/write         Register Addr Width:       8-bit 0 16-bit       Read         Reg Addr:       0x3501       Read                                                                                                    | Reg Addr:                           |                             | Read                            | TT        |
| Gamma Correction: 1   Trigger Sensor: Enable   Black Level Correction: 0   Apply   File Correction:   This camera tool can be used to write/read registers and capture Raw and BMP image   I2C Addr: OxCO   Just sensor read/write   Register Addr Width: 8-bit   Register Value Width: 8-bit   Bebit 16-bit   Reg Addr: Ox3501   Read                                                                                                    | Gamma Correction: 1   Trigger Sensor: Enable   Black Level Correction: 0   Apply   File Correction:   This camera tool can be used to write/read registers and capture Raw and BMP image   I2C Addr: OxCO   Just sensor read/write   Register Addr Width: 8-bit   Register Value Width: 8-bit   Bebit 16-bit   Reg Addr: Ox3501   Read                                                                                                    | Reg Value:                          |                             | Write                           |           |
| Trigger Sensor:       Enable       Shot 1 Trigger         Black Level Correction:       0       Apply         Final State of the sensor read/write       Apply       Apply         This camera tool can be used to write/read registers and capture Raw and BMP image       I2C Addr:       OxCO         I2C Addr:       OxCO       Just sensor read/write         Register Addr Width:       8-bit       16-bit         Register Value Width:       8-bit       16-bit         Reg Addr:       Ox3501       Read                                                                                                    | Trigger Sensor:       Enable       Shot 1 Trigger         Black Level Correction:       0       Apply         Final State of the sensor read/write       Apply       Apply         This camera tool can be used to write/read registers and capture Raw and BMP image       I2C Addr:       OxCO         I2C Addr:       OxCO       Just sensor read/write         Register Addr Width:       8-bit       16-bit         Register Value Width:       8-bit       16-bit         Reg Addr:       Ox3501       Read                                                                                                    | Capture:                            | Capture bmp                 | Capture raw                     | -         |
| Black Level Correction: 0     Apply      Final Apply   Apply     Apply     Apply </td <td>Black Level Correction: 0     Apply     Elack Level Correction:     0     Apply     Apply                                                        <td>Gamma Correction:</td><td>1</td><td>Apply</td><td></td></td>                                                                                                    | Black Level Correction: 0     Apply     Elack Level Correction:     0     Apply     Apply <td>Gamma Correction:</td> <td>1</td> <td>Apply</td> <td></td>                                                                                                    | Gamma Correction:                   | 1                           | Apply                           |           |
| Image: Second State State Sta | Image: Second State State Sta | Trigger Sensor:                     | 🗆 Enable                    | Shot 1 Trigger                  |           |
| Image: Second Second | Image: Second Second | Black Level Correction:             | 0                           | Apply                           | - 1 - 1 - |
| Register Addr Width:   0   8-bit   16-bit     Register Value Width:   0   8-bit   16-bit     Reg Addr:   0x3501   Read                                                                                                    | Register Addr Width:   0   8-bit   16-bit     Register Value Width:   0   8-bit   0     Reg Addr:   0x3501   Read                                                                                                    |                                     |                             |                                 | _         |
| Register Value Width:          O 8-bit O 16-bit        Reg Addr:          Ox3501                                                                                                    | Register Value Width:     0 8-bit     0 16-bit       Reg Addr:     0x3501     Read                                                                                                    |                                     |                             | 🗆 Just sensor re                | ad/write  |
| Reg Addr: 0x3501 Read                                                                                                    | Reg Addr: 0x3501 Read                                                                                                    | Register Addr Width:                | 🗆 8-bit 🛛 16-bit            |                                 |           |
|                                                                                                    |                                                                                                    | Register Value Width:               | 🗆 8-bit 🛛 16-bit            |                                 |           |
| Reg Value: 0x101 Write                                                                                                    | Reg Value: 0x101 Write                                                                                                    | Reg Addr:                           | 0x3501                      | R                               | ead       |
|                                                                                                    |                                                                                                    | Reg Value:                          | 0x101                       | N                               | /rite     |

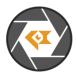

# Firmware

This camera kit is pre-loaded with Firmware (in USB 3.0 Tester). If there is any new firmware from Leopard Imaging, you can refer to the instructions below to update them.

### 1. Firmware Update:

Please use the LP\_USB3\_FirmwareUpdateTool in the camera tool folder to update the firmware.

1) Click "Erase" to erase the old firmware.

2) Click "FW Update" button to select the lif file. (If the "FW\_Update is unavailable, please install the WestBridge driver, check below)

3) The update process may take about 15 seconds.

4) If the process takes too long, please disconnect the USB and reconnect it to PC. Then try the update tool again.

——Install WestBridge:

If the camera cannot be recognized after you update the firmware, and there is a device name "WestBridge" on the Device Manager, please download the driver from the link below and install it.

https://www.dropbox.com/s/4yx2p31b7qo2gjx/WestBridge\_driver.zip?dl=0

1) Right click on "WestBridge" and select Update Driver Software.

2) Choose browse my computer for driver software.

3) Click Browse, locate the driver at the downloaded and unzipped folder. (C:\temp\driver\bin\ for example) If your PC has Win7 or later version, please select the folder "win7".

4) Click next and complete the installation process.

After install the driver, please update the firmware again.